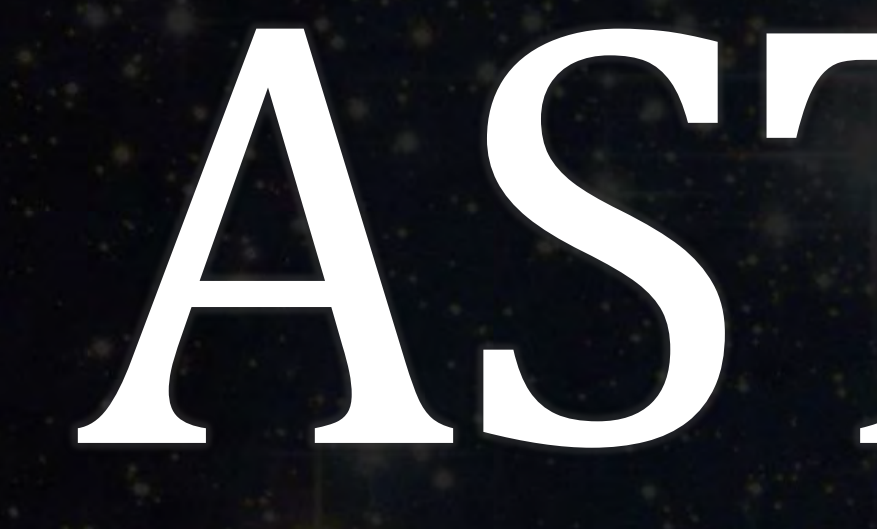

# Prof. Barak Shoshany

# ASTR 1P02

# Brock University

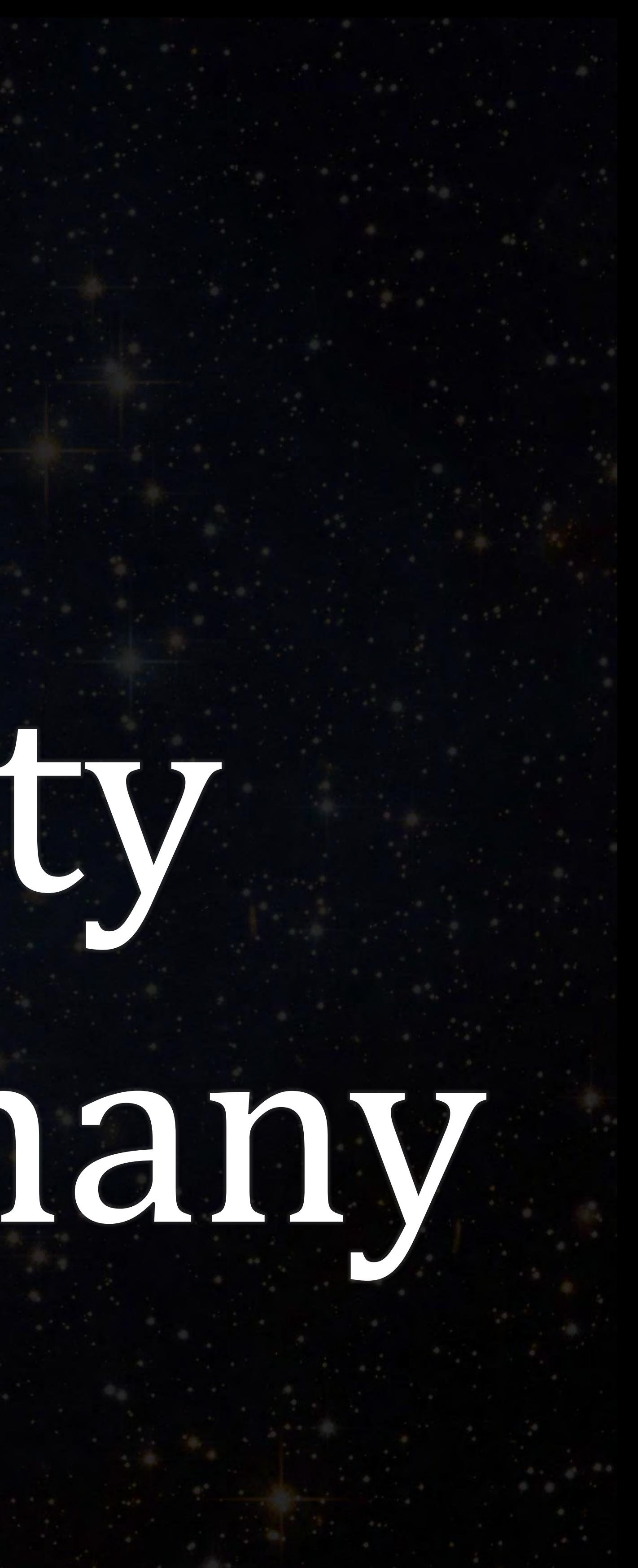

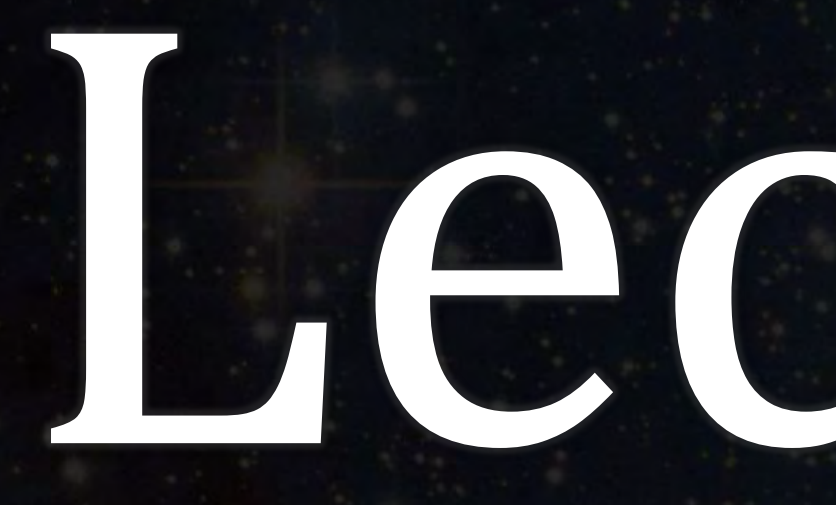

# Properties of stars

## Lecture 13:

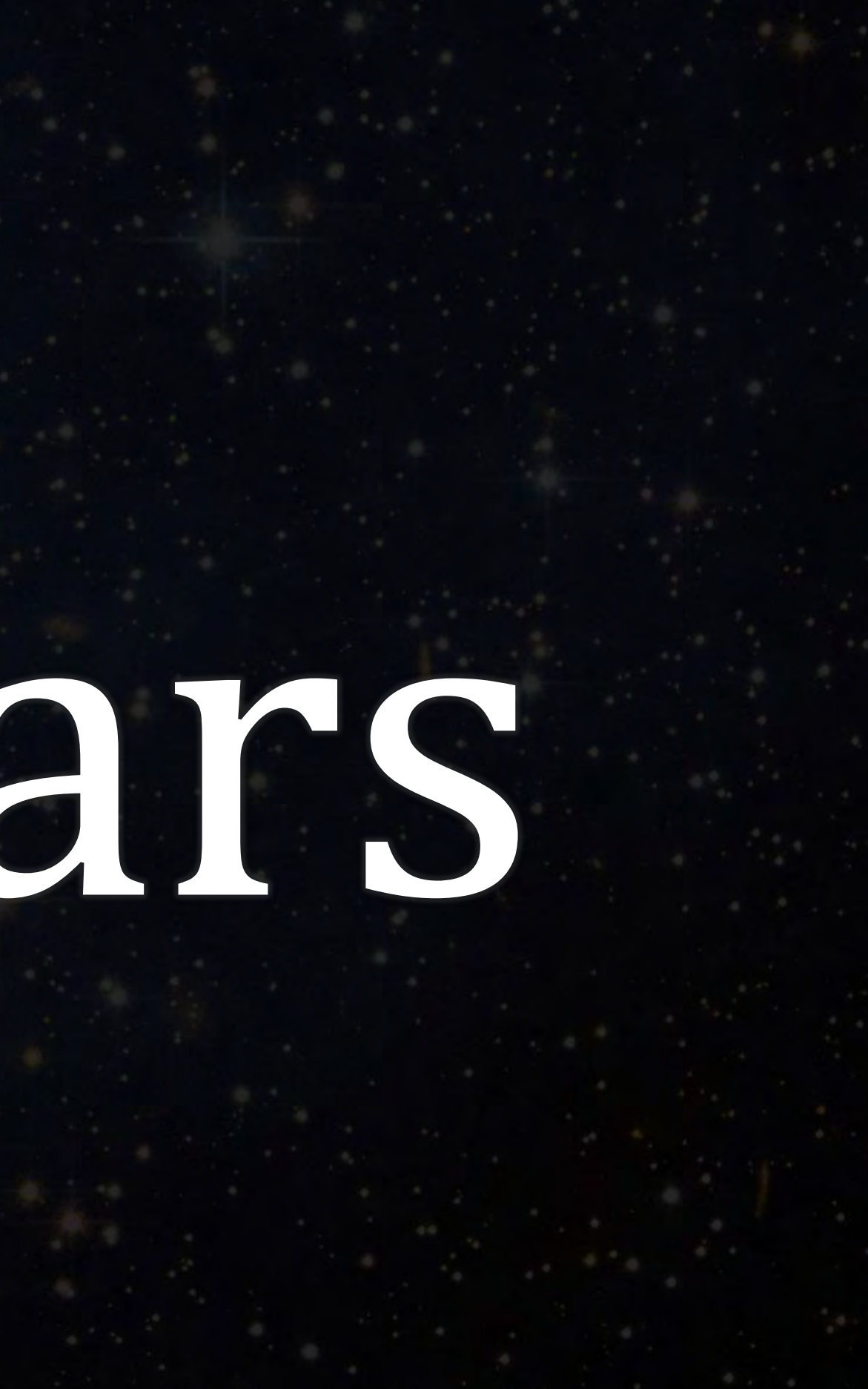

### We will learn about…

- Brown dwarfs.
- Stellar masses and their relation to luminosity.
- The Hertzsprung–Russell (H-R) diagram.
- Luminosity classes.
- Various types of stars.
- Measuring distances to the stars.
- And more…

A star-forming region in the Large Magellanic Cloud. Credits: ESA/Hubble

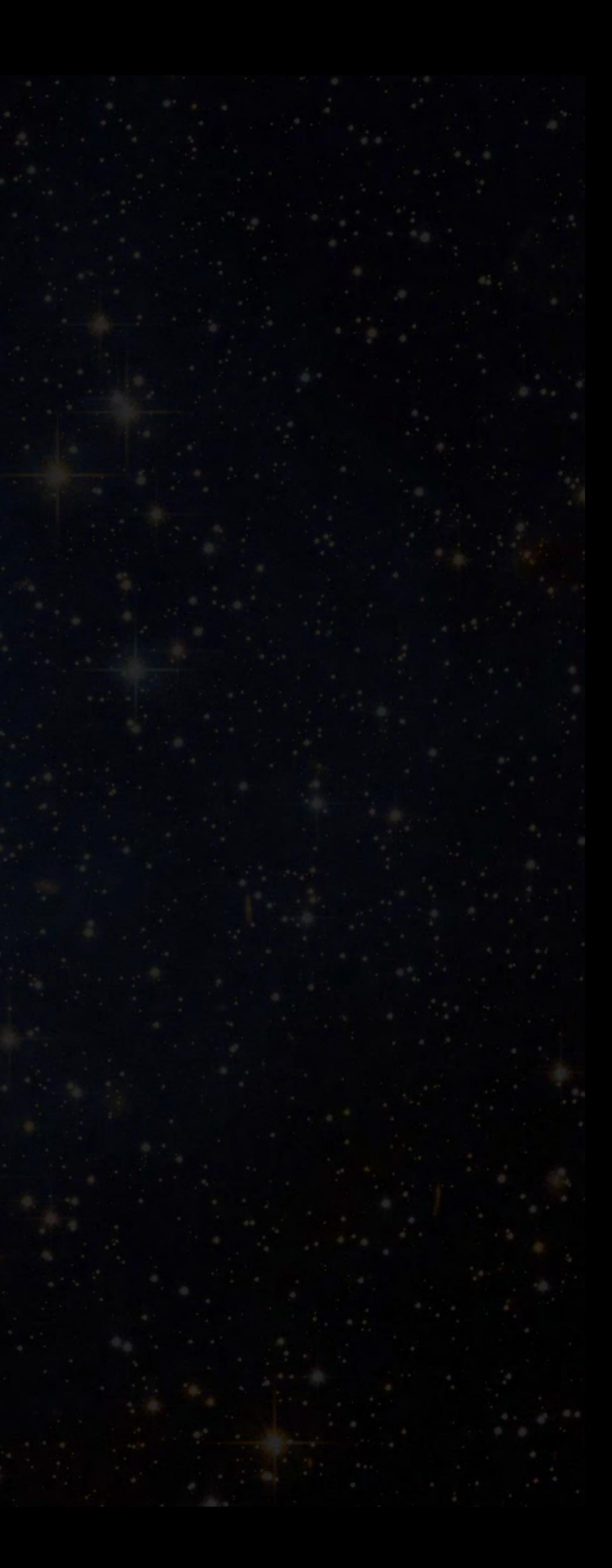

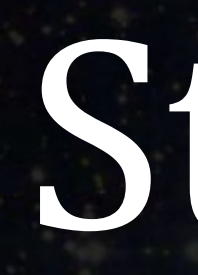

• Stars have a very wide range of masses. • Usually, we measure stellar masses (masses of stars) in units of solar mass (the mass of our Sun):  $M_{\odot} \approx 2 \times 10$ <sup>30</sup> kg

• The smallest-mass stars have a mass of  $\sim M_{\odot}/12$ . Below that mass, nuclear fusion of protons into helium to produce light cannot happen.

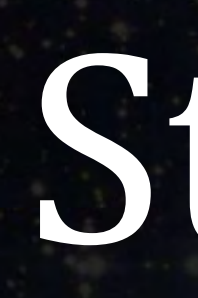

hydrogen with 1 proton and 1 neutron. like stars do, but they can fuse deuterium. • These objects are called brown dwarfs. red, and the coldest can appear magenta or black. to achieve proton fusion.

- Remember that deuterium, or hydrogen-2, is an isotope of
- Objects with masses of  $\sim M_{\odot}/80$  to  $M_{\odot}/12$  cannot fuse protons
	- Deuterium fusion is the 2<sup>nd</sup> stage of the proton-proton chain.
		-
	- However, they are not necessarily brown; the warmest can be orange or
- Brown dwarfs are also known as failed stars because they "failed"

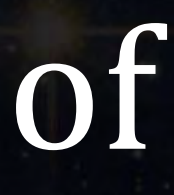

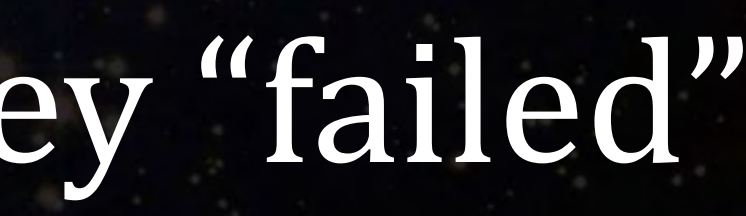

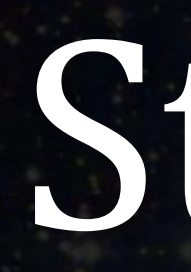

• The mass of Jupiter is  $M_J \approx 2 \times 10$  $27$  kg. So Jupiter is  $\sim$  1,000 times less massive than the Sun.  $1 M_{\odot} \approx 1,000 M_{I}$ 

• Brown dwarfs have masses between  $\sim$  13 to 80  $M_J$ . They are less massive than stars, but more massive than planets. • Planets do not generate their own light by nuclear reactions. Brown dwarfs do, but only very little light.

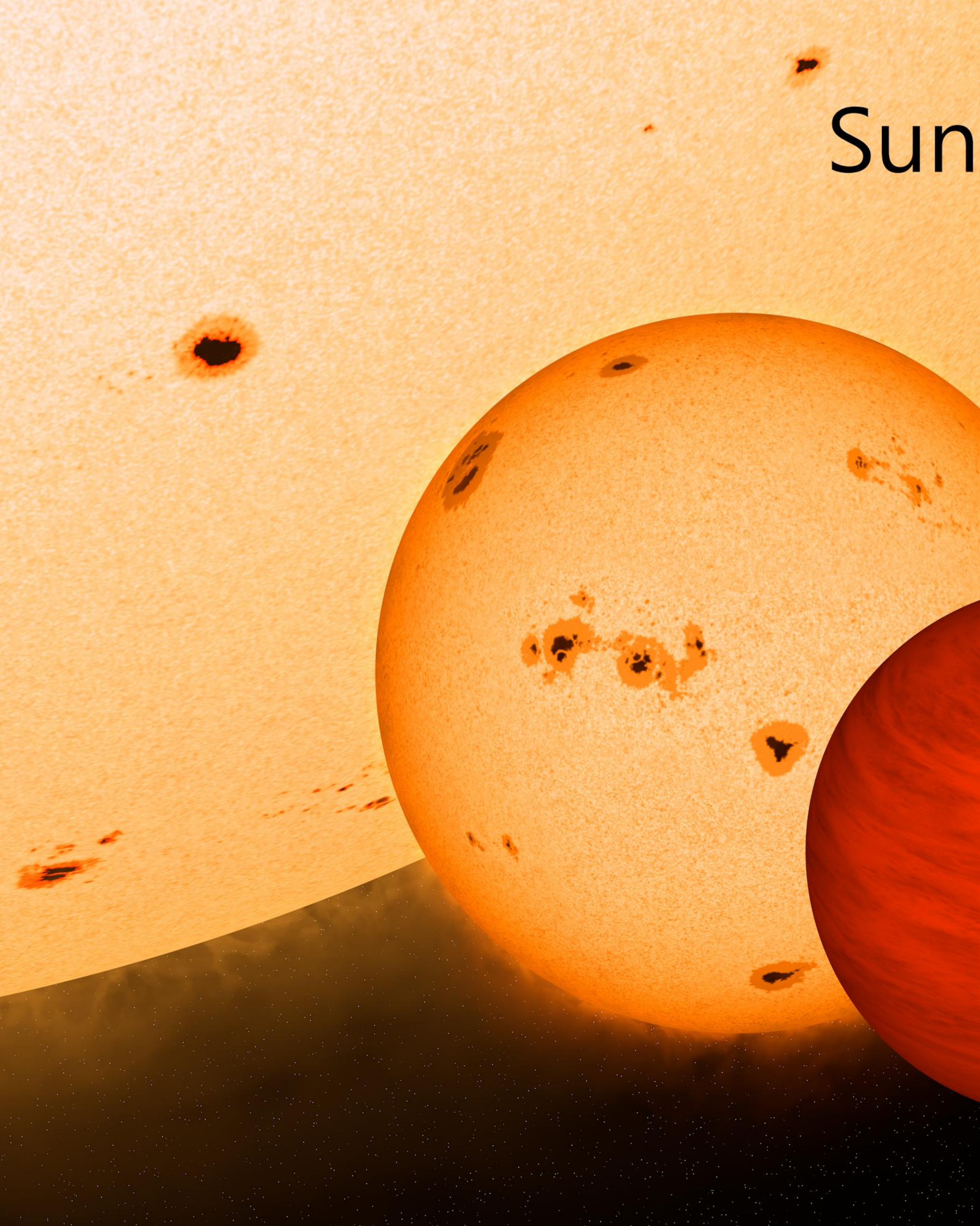

Comparison of stars, brown dwarfs, and planets. Brown dwarfs are only slightly larger than Jupiter, but they are up to 80 times more massive, which means they have much higher density. Credits: Planetkid32 (Wikipedia)

### Low Mass Star

### **Brown Dwarf**

Jupiter

Earth

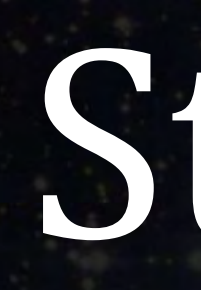

- Recall the spectral classes for stars, which are, from hottest to coldest: O, B, A, F, G, K, and M. • The hottest brown dwarfs are of class M, but colder brown dwarfs belong to additional spectral classes: L, T, and Y.
- These dwarfs are so cold that most of their light is in the infrared spectrum.
	- Remember, infrared has a lower frequency compared to red, and thus corresponds to lower energy and colder temperatures.

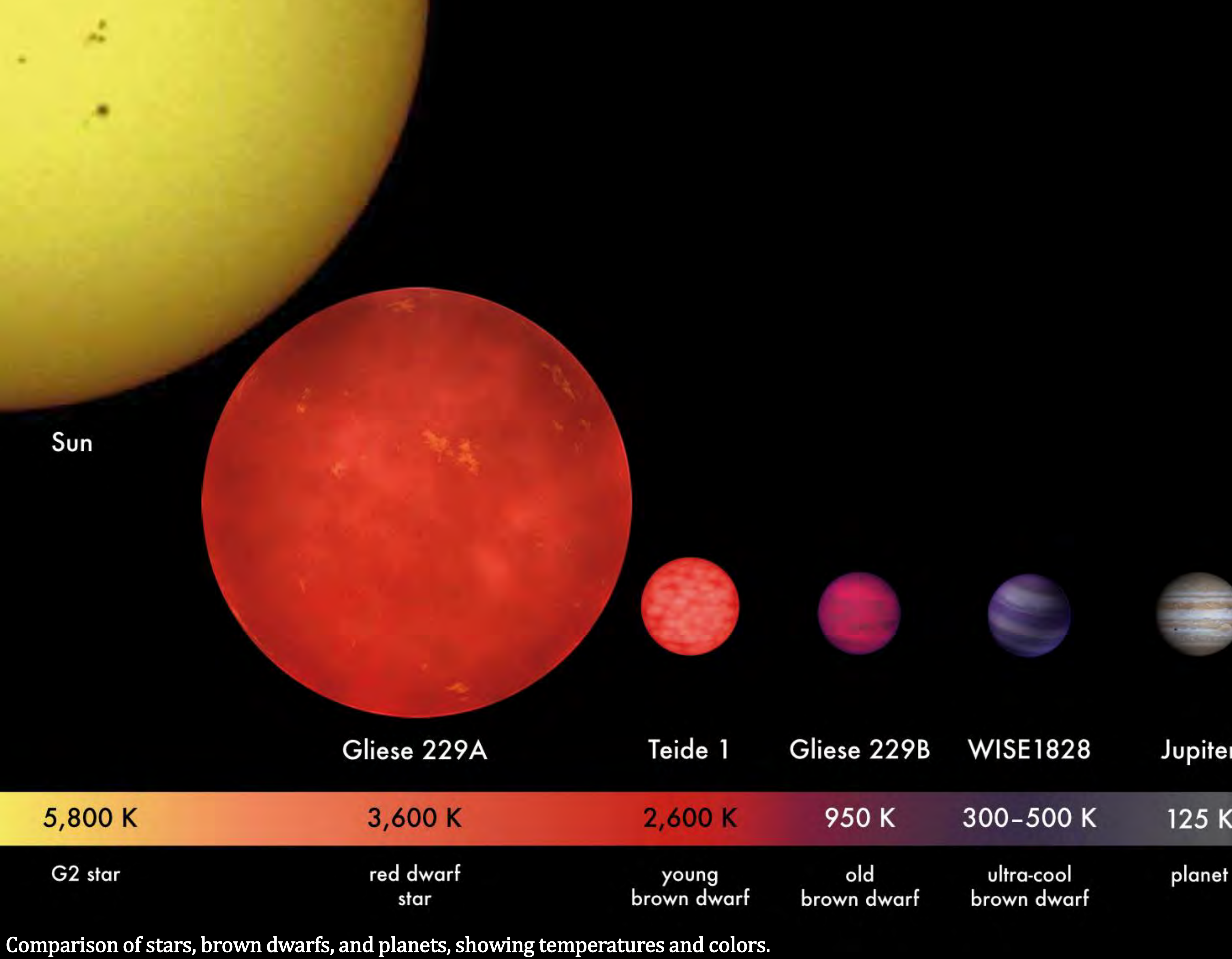

Credits: Planetkid32 (Wikipedia)

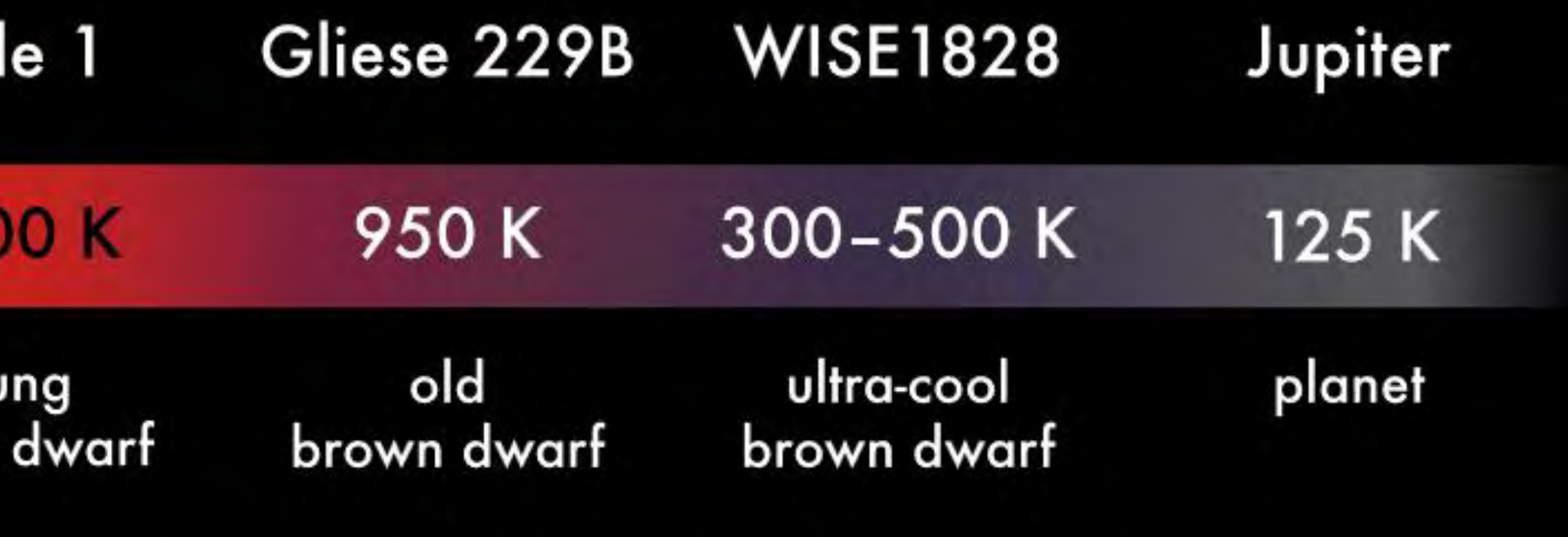

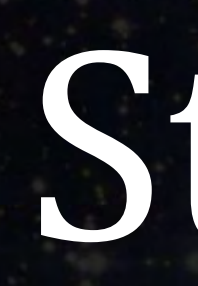

- More massive stars are also more luminous.
- So if the mass increases by a factor of 2, the luminosity increases by a factor of  $2^4 = 16$ .
	-

### Stellar masses

• The luminosity  $L$  and mass  $M$  of a star are related by the equation  $I \sim M^4$ 

• The exponent 4 works for stars with masses between 0.4 and 2  $M_{\odot}$ . For other mass ranges, the exponent will be different, but the general rule that luminosity increases with mass is true for all stars.

### Simulation

### • The following simulation calculates the luminosity, as well as temperature, color, and other properties of stars, as a function of

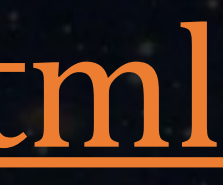

mass. • It can be found at this URL:

<https://applets.kcvs.ca/StarMaker/starmaker.html>

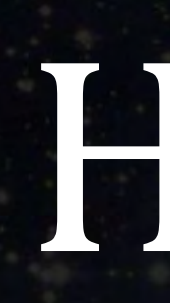

- The Hertzsprung-Russell (H-R) diagram is a plot of stars according to two defining properties:
	- Horizontal axis: temperature (or spectral class). Hotter temperatures are to the left.
	- Vertical axis: luminosity (or absolute magnitude). Brighter luminosity is toward the top.
- H-R diagrams are very important in astronomy, because when stars are plotted on this diagram, we notice some interesting relationships and patterns.

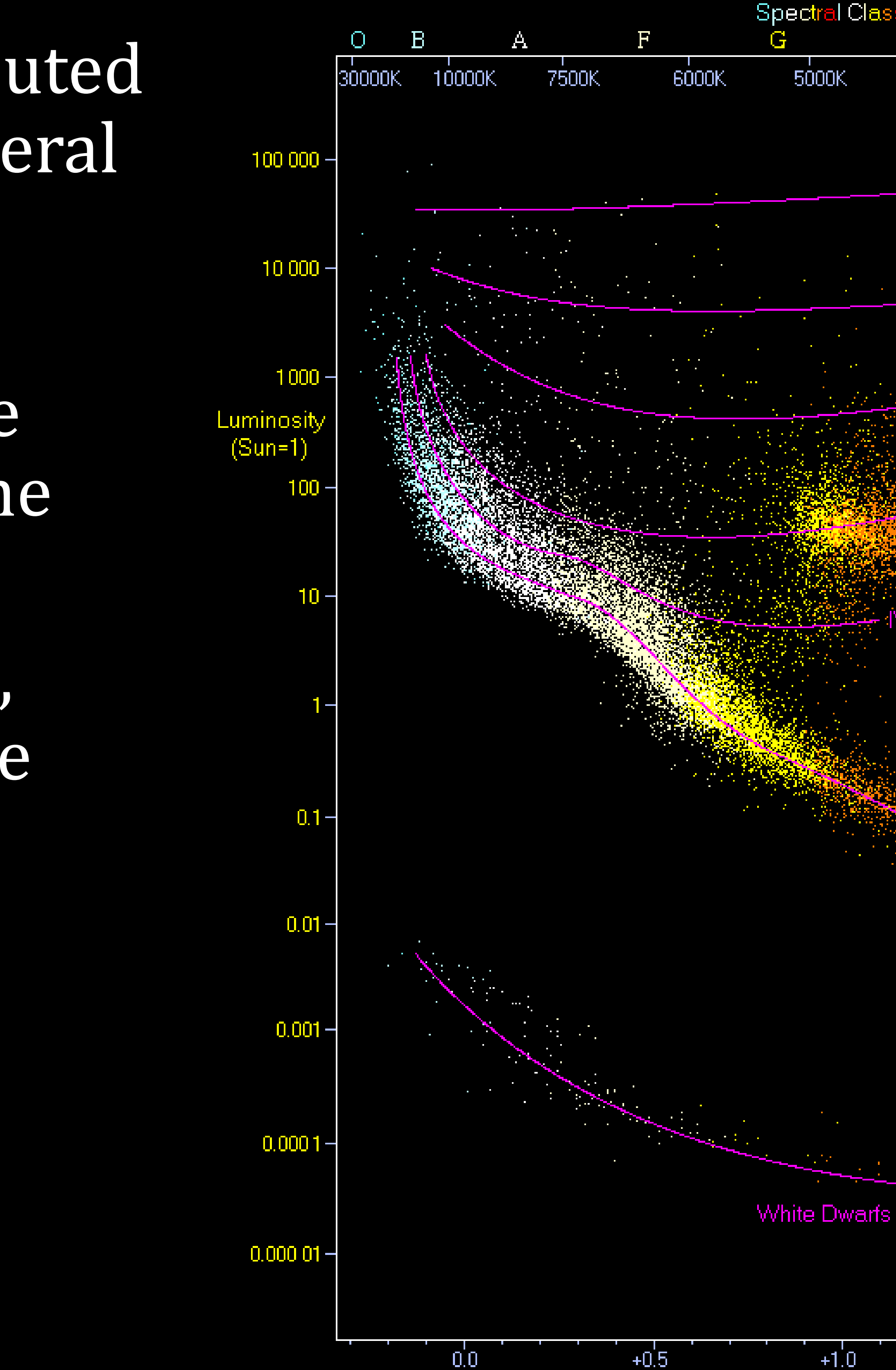

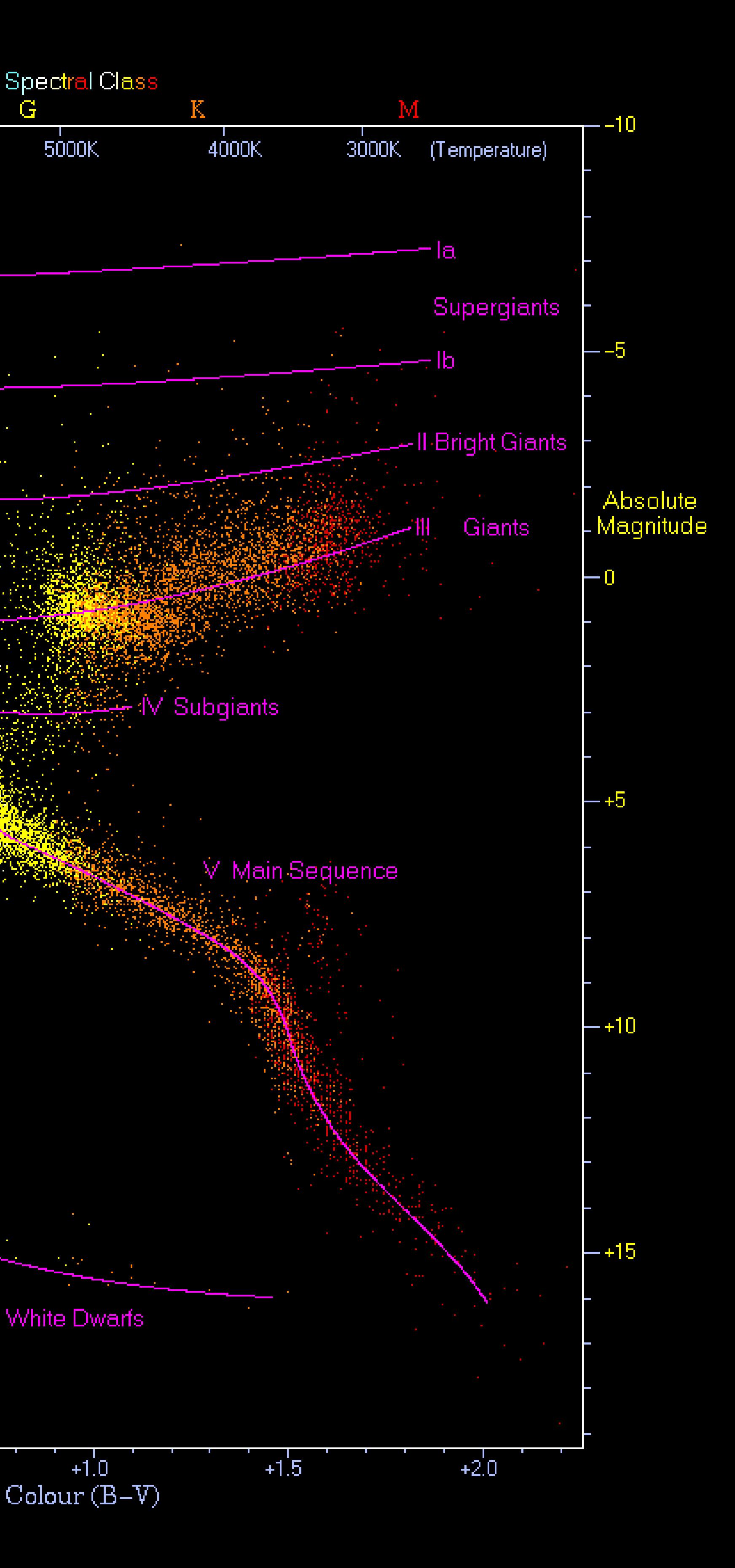

- Clearly, the stars are not distributed randomly. They cluster into several main regions.
- Most stars are along the main sequence, the diagonal from the upper left (bright and hot) to the lower right (dim and cold).
- For stars on the main sequence, hotter temperature means more luminosity.

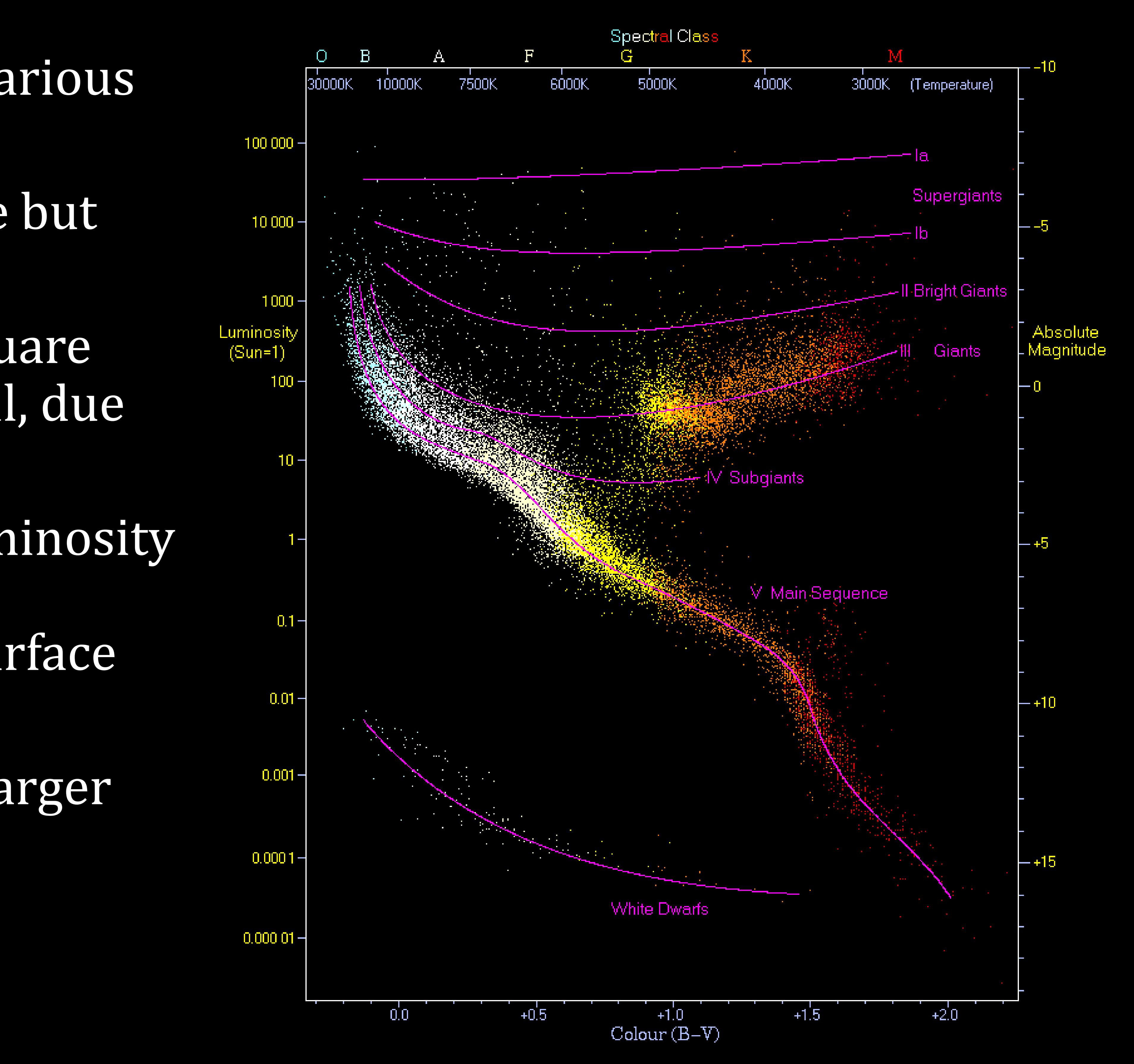

- On the upper right we find various types of giants.
- Giants have low temperature but high luminosity.
- The energy they emit per square meter of surface area is small, due to their low temperature.
- So for these stars to have luminosity equivalent to very hot mainsequence stars, their total surface area must be huge.
- Therefore, giants are much larger than main-sequence stars.

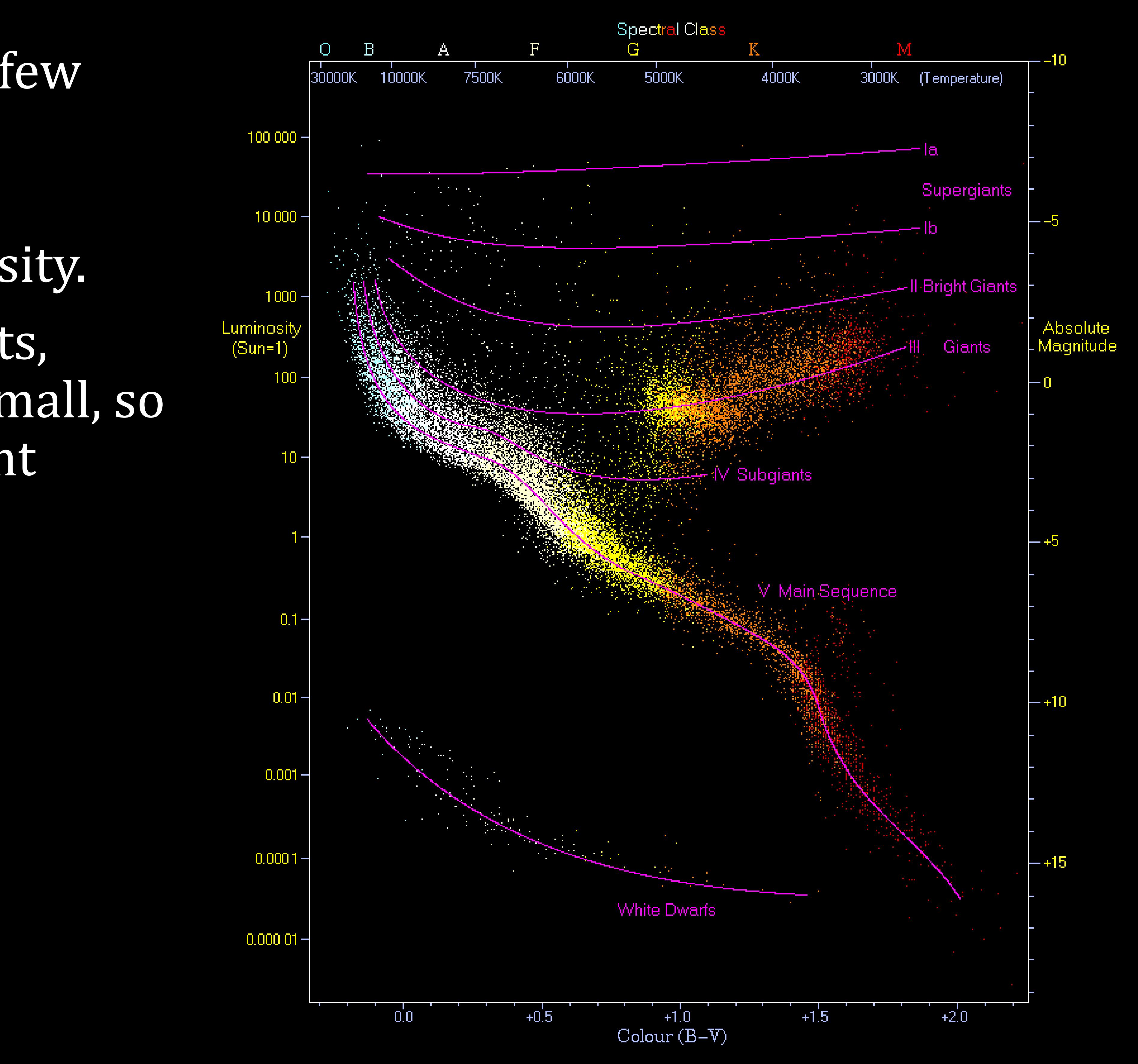

- On the bottom left we find a few white dwarfs.
- White dwarfs have high temperature but low luminosity.
- By the same logic as for giants, white dwarfs must be very small, so they don't emit too much light despite their very high temperatures.

Luminosity classes on the Hertzsprung–Russell diagram. Credits: Rursus (Wikipedia)

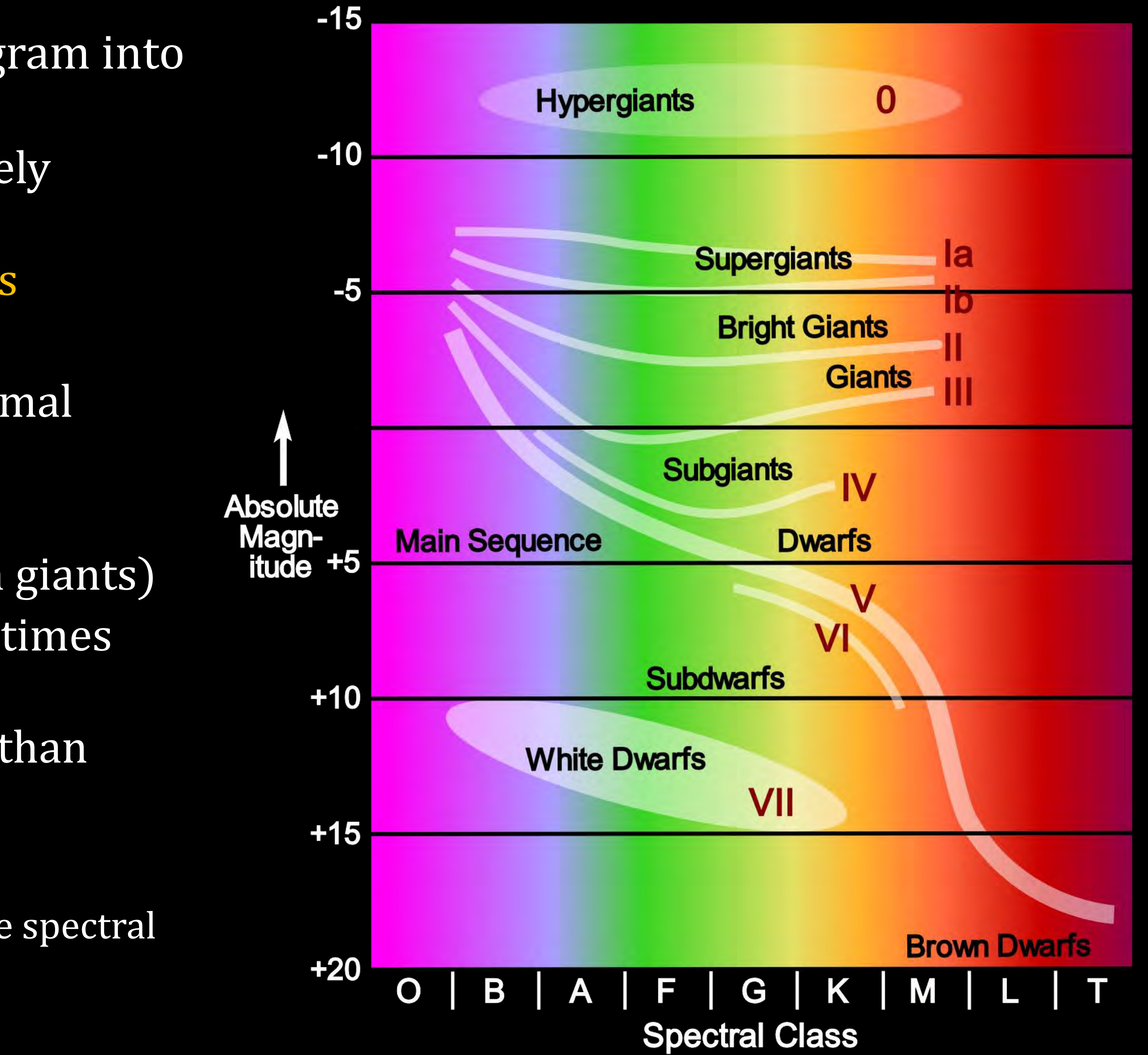

- We can classify stars on the diagram into luminosity classes:
	- 0 or Ia<sup>+</sup>: hypergiants (extremely luminous supergiants)
	- Ia: more luminous supergiants
	- Ib: less luminous supergiants
	- II: bright giants (between normal giants and supergiants)
	- III: normal giants
	- IV: subgiants (less bright than giants)
	- V: main sequence stars (sometimes confusingly called "dwarfs")
	- VI: subdwarfs (less luminous than main sequence stars)
	- VII: white dwarfs
- We write the luminosity class next to the spectral class, e.g. B2V is a main-sequence B2.

• Main sequence stars are sometimes called "dwarfs". This is confusing because they're not necessarily smaller than giants, and brown or white dwarfs are not on the main sequence. • Dwarfs are categorized by color, but this definition is not very consistent; different sources define them differently. • Red dwarfs: class MV, can also include cold KV and hot LV. • The dimmest, smallest, and coldest main sequence stars; also the most

• Temperature:  $\sim$ 2,000-3,900 K, mass:  $\sim$ 0.07-0.6  $M_{\odot}$ .

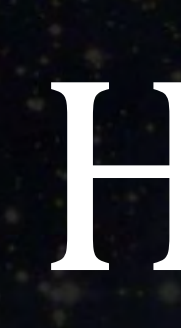

common type of star. • Example: Proxima Centauri (M5.5V).

Proxima Centauri, false-color image. It is the closest star to the Sun. Note the 4 diffraction spikes, distinctive of photos from the Hubble Space Telescope. Credits: ESA / Hubble & NASA

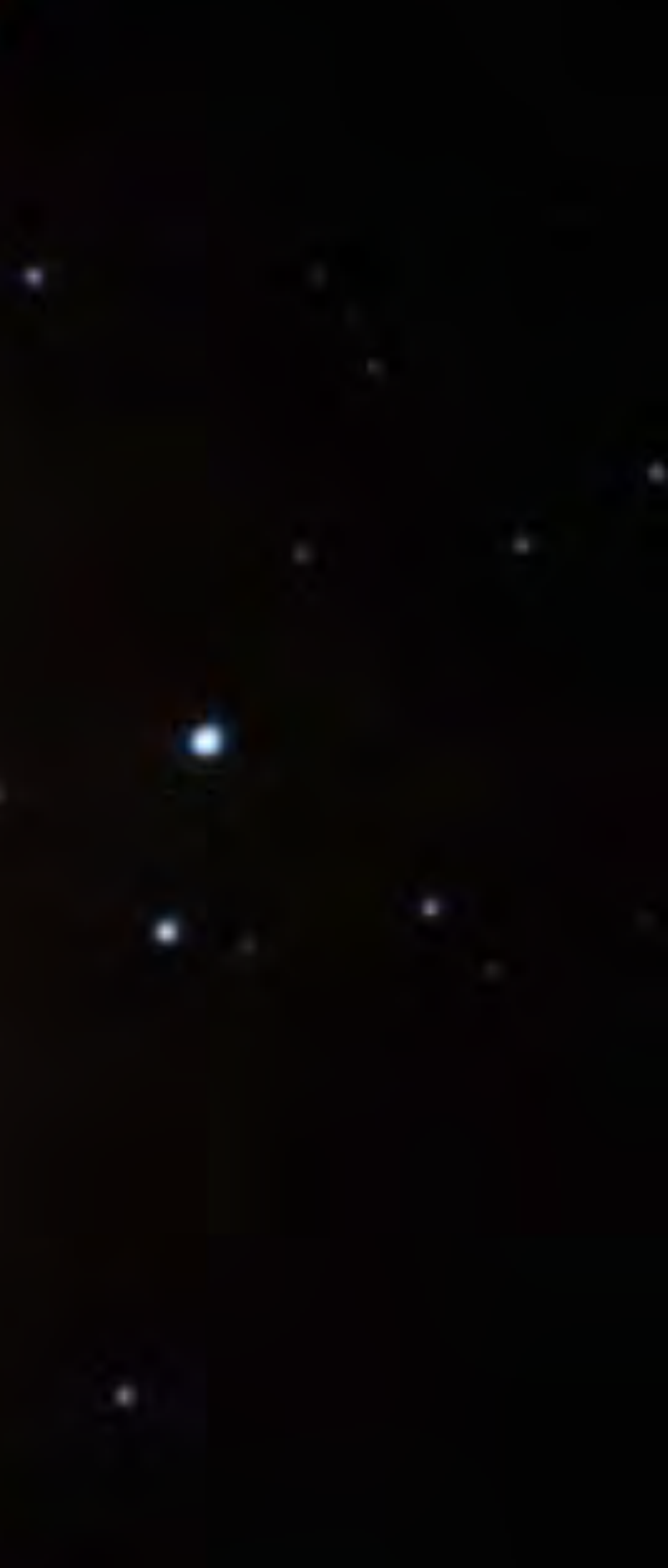

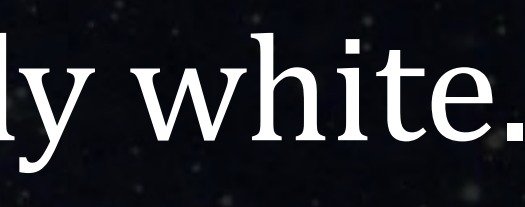

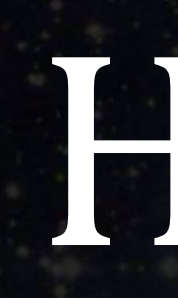

• Orange dwarfs: class KV. • Temperature:  $\sim$ 3,900-5,300 K, mass:  $\sim$ 0.6-0.9  $M_{\odot}$ . • Example: Alpha Centauri B (K1V). • Yellow dwarfs: class GV. • Temperature: ~5,300-6,000 K, mass: ~0.9-1.1  $M_{\odot}$ . • Examples: The Sun (G2V), Alpha Centauri A (G2V). • Not really yellow; most GV stars, including the Sun, are actually white.

Alpha Centauri A (left) and B (right), a binary system. Together with Proxima Centauri (a.k.a. Alpha Centauri C), they form a triple star system. Credits: ESA / Hubble & NASA

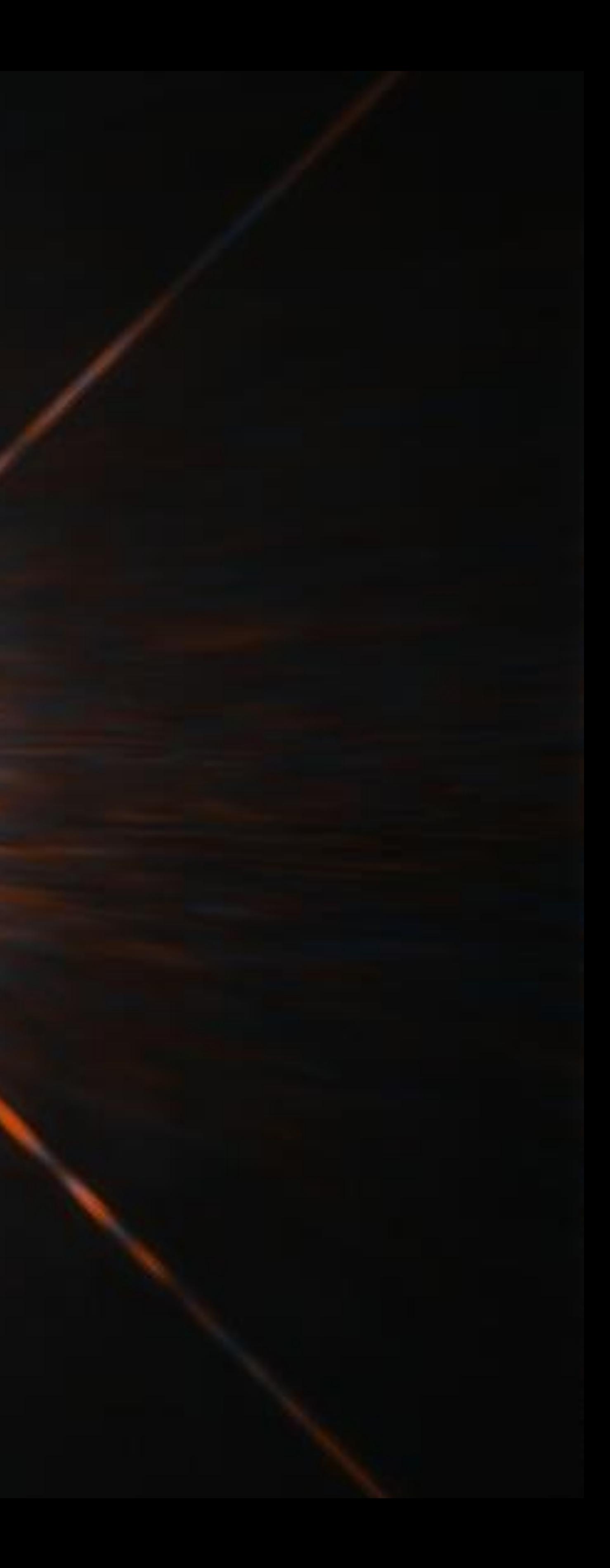

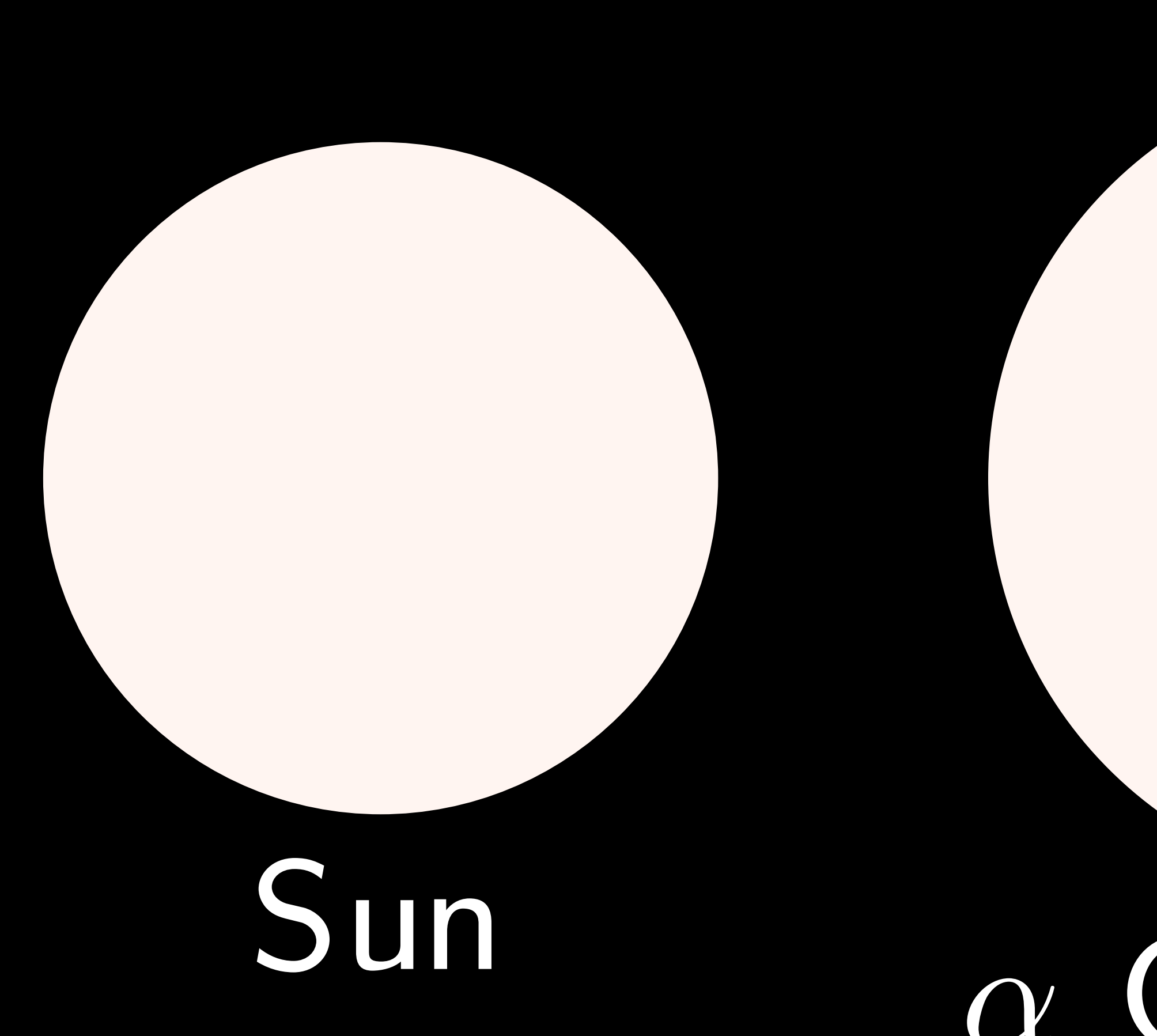

A comparison of the sizes and colors of the stars in the Alpha Centauri system with the Sun. Credits: David Benbennick

### a Centauri B a Centauri A

# Proxima

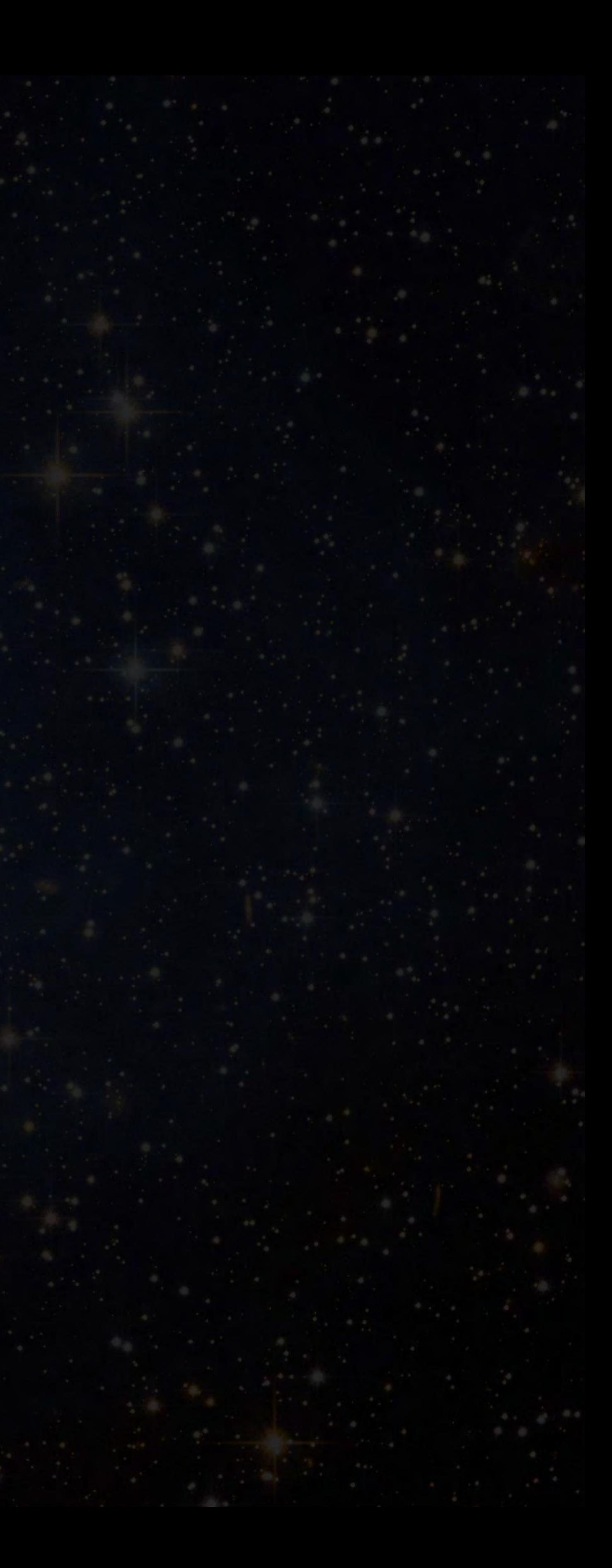

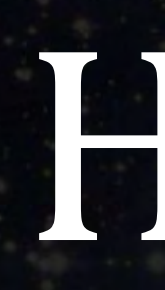

• Yellow-white dwarfs: class FV. • Temperature:  $\sim$ 6,000-7,600 K, mass:  $\sim$ 1.1-1.4  $M_{\odot}$ . • Examples: Gamma Virginis A and B (F0V) • A dwarfs: class AV. • Temperature:  $\sim$ 7,600-10,000 K, mass:  $\sim$ 1.4-2.1  $M_{\odot}$ . • Example: Vega (A0V).

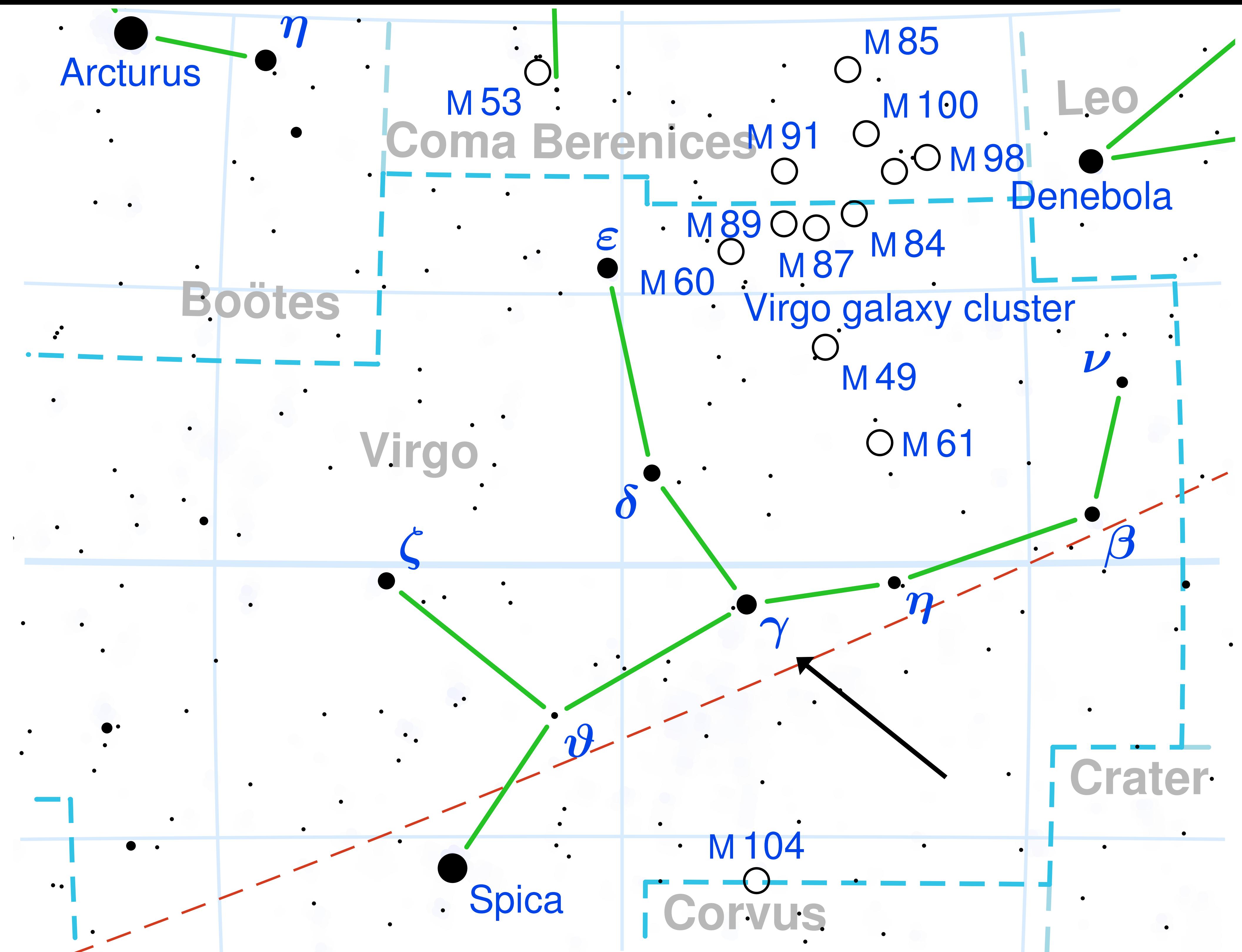

Credits: Torsten Bronger

When a star's name contains a Greek letter and a constellation name, typically it is one of the main stars in the constellation. Here, Gamma  $(\gamma)$  Virginis is shown in the Virgo constellation.

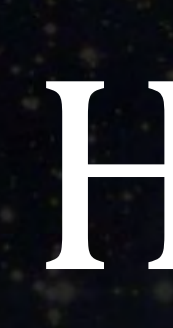

• The hottest main sequence stars are not usually called "dwarfs", because they are larger than the colder main sequence stars. • However, they are still not as large as giants. • B-type main-sequence stars: class BV. • Temperature:  $\sim$ 10,000-30,000 K, mass:  $\sim$ 2.1-16  $M_{\odot}$ . • Example: Algol A (B8V). • O-type main-sequence stars: class OV. • Temperature: ~30,000-50,000 K, mass: ~16-90  $M_{\odot}$ . • Example: 10 Lacertae (O9V).

- Giants are also divided into several color/temperature categories.
	-
	-
	-
- Yellow giants: giants with intermediate temperatures.
	-
	-

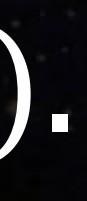

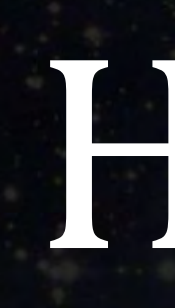

• Red giants: giants with the coldest temperatures. • Spectral classes K and M, sometimes also G. • Example: Arcturus (K1.5III). • Spectral classes G, F, and sometimes also A. • Example: Sigma Octantis (F0IV). • Blue giants: giants with the hottest temperatures. • Spectral classes O, B, and sometimes also A.

• Example: Alcyone (B5III).

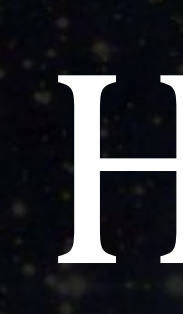

### • We estimate that:

- $\cdot$  ~90% of stars are on the main sequence.
- $\cdot$  ~10% are white dwarfs.
- Less than  $\sim$  1% are giants.
- It turns out that the different categories correspond to different stages in the lifetime of a star.
- Stars are created when clouds of dust collapse under their own gravity (we will learn more about this later). • They then spend 90% of their lives in the main sequence.
- Giants and white dwarfs represent later life stages of stars.

### Simulation

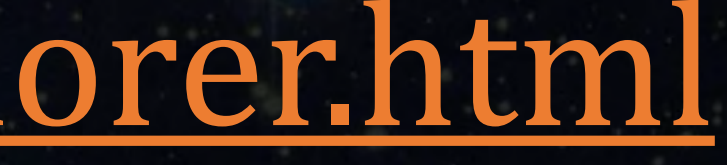

• We will explore the H-R diagram using a simulation. • It can be found at this URL: [http://astronomy.nmsu.edu/geas/labs/hrde/hrd\\_explorer.html](http://astronomy.nmsu.edu/geas/labs/hrde/hrd_explorer.html)

https://woutu.be/i937.77li07I

• To get an idea of the huge range of sizes of stars, we will watch a video comparing the sizes of celestial bodies, from dwarf planets, though different types of stars, to galaxies, to the whole universe. • We already saw this video in the beginning of ASTR 1P01, but now we are better equipped to understand what we're seeing. • The video is available at this URL:

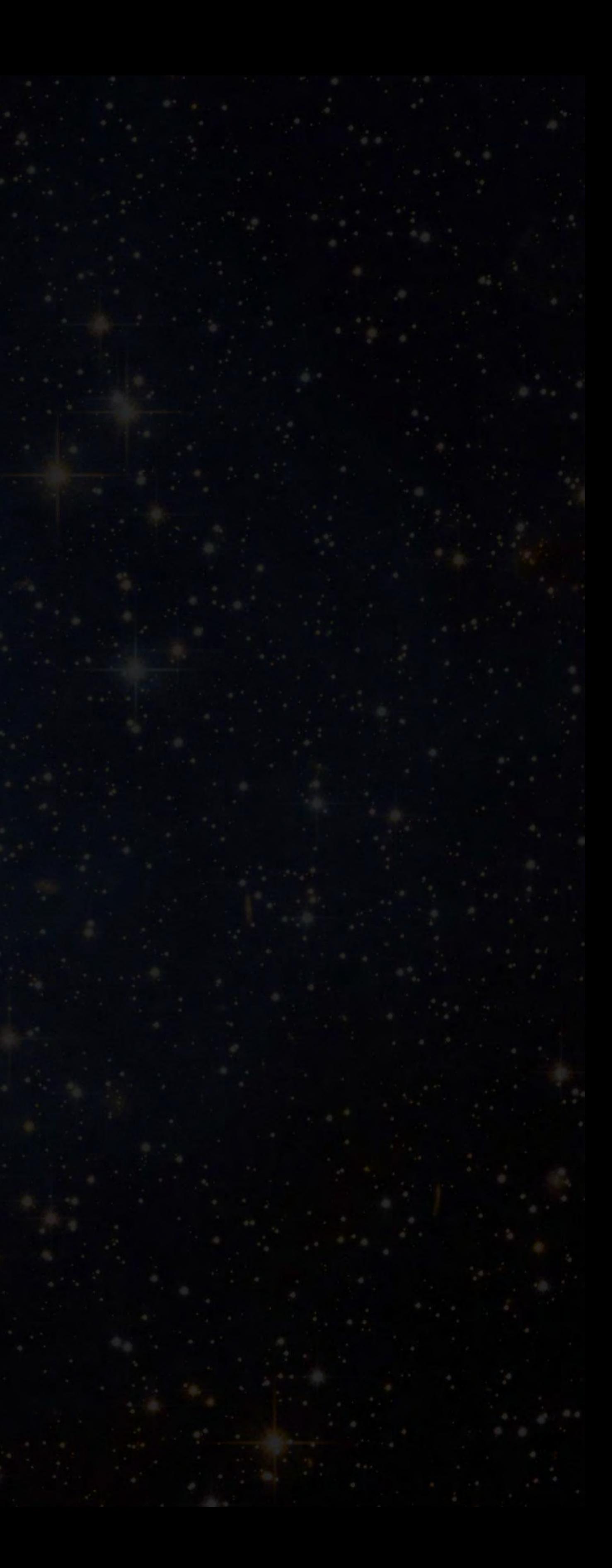

### • Objects in the video smaller than stars:

- Ceres: dwarf planet
- The Moon
- Callisto: moon of Jupiter
- Mercury
- Mars
- Venus
- Earth
- Kepler 22b: exoplanet
- Neptune
- Uranus
- Saturn
- Jupiter

• VY Canis Majoris (CAN-iss muh-JOR-iss): M4Ia<sup>+</sup> (red hypergiant)

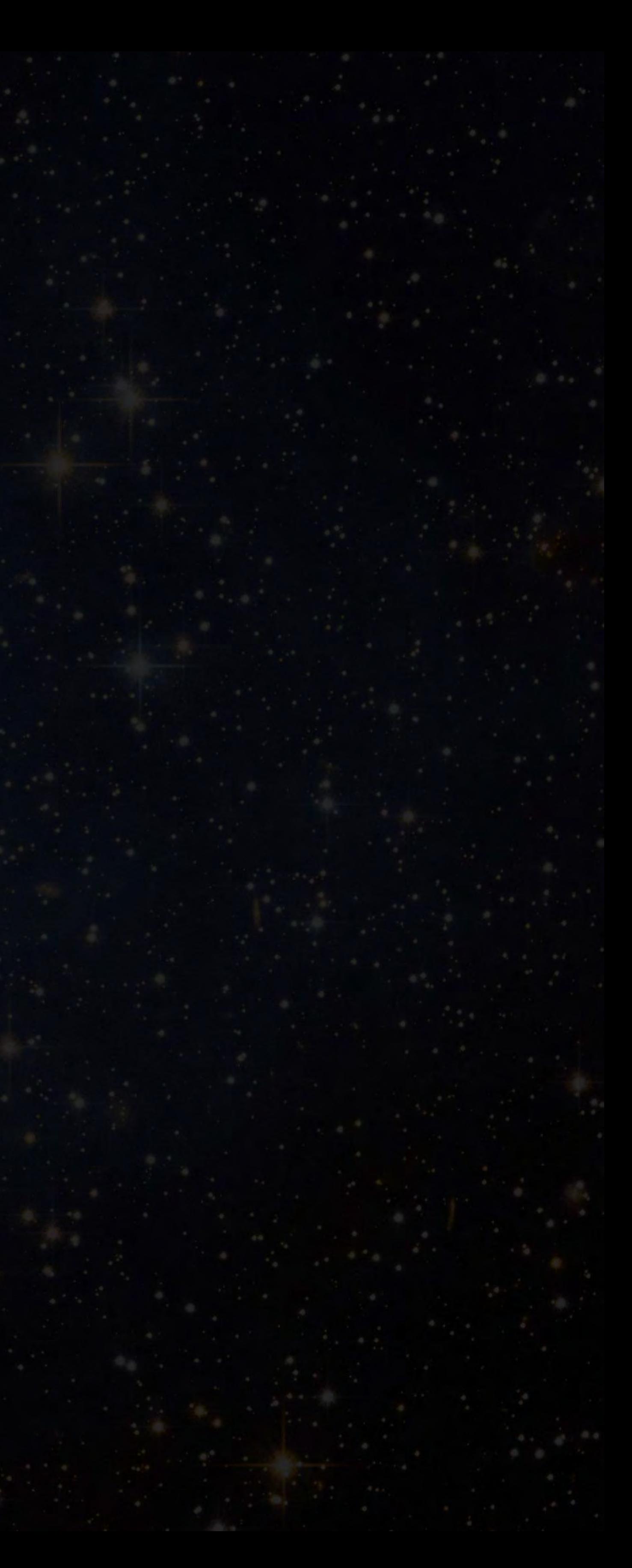

- Proxima Centauri (sen-TOR-eye): M5.5V (red dwarf)
- The Sun: G2V (yellow dwarf)
- Sirius A: A0V (A dwarf)
- Vega: A0V(A dwarf)
- Arcturus: K1.5III (red giant)
- Rigel: B8Ia (blue supergiant)
- Betelgeuse: M1Ia (red supergiant)
- 
- UY Scuti (SCOOT-eye): M2Ia<sup>+</sup> (red hypergiant)

### • Stars in the video and their classifications:

- TON 618: larger supermassive black hole
- Cat's Eye Nebula: huge cloud of gas and dust
- Helix Nebula
- Orion Nebula
- 
- 
- The Milky Way
- IC 1101: giant galaxy
- 
- 

• Larger objects in the video (we will learn more about them later): • NGC 1277: supermassive black hole at the center of a galaxy

• Omega Centauri: globular cluster, a spherical-shaped cluster of  $\sim$ 10 million stars • Small Magellanic Cloud: dwarf galaxy near the Milky Way

• Bootes Void: an enormous, almost empty region of space with very few galaxies • The Universe: at least the observable part; the entire universe may be infinite

• Distances to objects close to us can be measured directly. • For example, we can measure the distance to the Moon  $(~384,000)$ km) by reflecting a laser beam off it, up to a 1 mm accuracy! • Since we know the speed of light  $(\sim 300,000 \text{ km/s})$ , we can determine the distance by measuring how long it takes the laser

• There are currently 5 retroreflectors (devices which reflect light) on the Moon, placed there by the Apollo and Luna missions

- 
- 
- beam to get back to us.
- between 1969 and 1973.

![](_page_32_Picture_0.jpeg)

![](_page_33_Picture_0.jpeg)

• Stars are so far away that even light takes many years to travel the distance. So we cannot measure the distance to stars directly. • One such method is stellar parallax, which we learned about in

• By observing how a star moves with respect to farther away stars (which do not move as much), we can estimate the distance to the

- Instead, there are some indirect methods. lecture 3 of ASTR 1P01.
- star with simple trigonometry.

![](_page_35_Figure_0.jpeg)

Stellar parallax. Note that the parallax angle P is actually half the total parallax angle, because we like to have a baseline of 1 AU, which is half the diameter of the Earth's orbit. Credits: OpenStax Astronomy

### Sky as seen from A

 $\overline{a}$ 

![](_page_35_Picture_3.jpeg)

• Recall there are 3,600 arcseconds in an angle of 1 degree. • The parallax of a star is measured in the sky in arcseconds (the

- entire sky is 360°).  $\sim$ 3.09  $\times$  10<sup>13</sup> kilometers away.
- 
- formula is:
	- distance in parsecs

• A star with a parallax of 1 arcsecond is located ~3.26 light-years or

• This distance is called a parsec (parallax of 1 second), symbol pc. • A star with a smaller parallax angle is farther away. The basic

> 1 parallax in arcseconds

### Pop quiz

 $distance$  in parsecs  $=$ 1 parallax in arcseconds • You observed that a star has a parallax angle of 0.5 arcseconds. What is the distance to the star?

> A: 5 parsecs B: 0.5 parsecs C: 2 parsecs

1

### Pop quiz

### C: 2 parsecs

### • The correct answer is:

0.5 arcseconds

### = 2 parsecs

![](_page_38_Picture_5.jpeg)

• Let us summarize the units commonly used in astronomy to measure distances: • Meter: Defined using the speed of light as the distance light travels in  $\sim$ 1/300,000,000 of a second, denoted m. • Often, we use units of kilometer (1 km = 1,000 m). • Light-year: The distance that light travels in a year, denoted ly. • Parsec: The distance to a star with a parallax of 1 arcsecond, denoted pc. • 1 ly  $\approx$  0.31 pc  $\approx$  9.46 trillion km. • 1 pc  $\approx$  3.26 ly  $\approx$  30.9 trillion km.

![](_page_39_Picture_2.jpeg)

### Simulation

### • This simulation shows the effects of stellar parallax for stars at

different distances. • It can be found at this URL:

### <https://www.compadre.org/osp/EJSS/3571/9.htm>

![](_page_40_Picture_5.jpeg)

![](_page_40_Picture_6.jpeg)

- In stellar parallax, we measure how a star moves with respect to farther stars that don't appear to move. So stellar parallax only works for stars that are relatively close to us. • The European Space Agency's Gaia space observatory is currently (until 2025) measuring parallaxes of stars up to 30,000 ly away. • The Milky Way has a radius of ~87,000 ly. The Sun is located  $\sim$  27,000 ly from the center of the galaxy.
- This means that many stars in the galaxy are too far away to measure their distance using stellar parallax, and it definitely cannot be used to measure distances to other galaxies.

![](_page_42_Figure_0.jpeg)

### Artist's conception of the Milky Way galaxy. Credits: NASA/JPL-Caltech/ESO/R. Hurt

with the square of the distance. the inverse-square law to calculate distances.

- Remember the inverse-square law of light: brightness decreases
- If all stars had the same luminosity, the farther ones would look dimmer and the closer ones would look brighter, so we could use
- However, this is not the case; as we have seen from the H-R diagram, stars have a huge range of luminosities.

• If we knew that a specific type of stars always have the same luminosity, then we could compare the apparent brightness of different stars of the same type to find the distances to them. • These types of stars are referred to as "standard candles". • One example of standard candles are variable stars. These are stars with brightness that varies over time.

- periodically.
- 

• Some variable stars are pulsating stars, which expand and contract

• This pulsation can be detected using the Doppler effect, because the lines in the spectrum undergo blueshift when the star expands (its surface moves towards us) and redshift when it contracts. • Both the temperature and brightness vary as the star pulsates.

• One type of pulsating stars are called cepheid (SEH-fee-uhd) variables, named after the first known star of this type, Delta Cephei (SEF-ee-eye). • Cepheid variables (a.k.a. cepheids) are yellow bright giants and supergiants of spectral class F6-K2 with masses of ~4-20  $M_{\odot}$ . • They have luminosities of ~100-1,000  $L_{\odot}$  which vary over periods of  $\sim$ 3-50 days.

![](_page_47_Figure_0.jpeg)

A plot of the luminosity of the cepheid variable star Delta Cephei over time. This is called a light curve. Credits: OpenStax Astronomy

- Many cepheids were discovered in the Large Magellanic Cloud and Small Magellanic Cloud, two satellite galaxies of the Milky Way.
- Because they are in a different galaxy, we can assume that they are all roughly the same distance from us.
	- distance, a difference of a few thousand ly between stars is negligible.
	- For example: The Small Magellanic Cloud is ~204,000 ly away. At this • Analogy: Any person in Vancouver is ~3,400 km away from St. Catharines even though not all of them are at the same place within Vancouver.

- Since all the stars in each of the Magellanic Clouds are roughly the same distance away, their apparent brightness (as seen by us) is directly related to their luminosity (the actual brightness). • In 1908, Henrietta Leavitt discovered the period-luminosity relationship by comparing the periods and luminosities of different stars in the Magellanic Clouds. • The periods and average luminosities of cepheids turn out to be
- related: the longer the period, the greater the luminosity.

- This means that if we know the period (which is easy to measure),
- Then we can compare it with the apparent brightness and use the
- This discovery allows us to use the cepheids as standard candles,

we can calculate the luminosity. inverse-square law to calculate the distance.

both in our galaxy and in other galaxies.

• Another important group of variable stars are the RR Lyrae variables, named after the star RR Lyrae (LYE-ree). • They are much more common than cepheids, but much less luminous, so they are harder to see. They also have shorter periods

- 
- of  $\sim$  7-24 hours.
- observed to have the same apparent brightness.
- 

• Different RR Lyrae variables seen in the same star cluster are

• Stars in the same cluster are roughly the same distance from us, so all RR Lyrae variables must have the same luminosity, ~40-50  $L_{\odot}$ . • Therefore, they can also be used as standard candles.

![](_page_52_Picture_4.jpeg)

- The following video, from the European Southern Observatory, shows the central region of the Milky Way galaxy.
- Several variable stars are marked with circles. Note that they brighten and fade in regular intervals.
- At the end, the video zooms in and two RR Lyrae variables are marked with red circles. Note that they are much fainter. • The video can be found at this URL: <https://www.eso.org/public/videos/eso1636a/>

- Another way to estimate the luminosity of a star is using the H-R diagram. This is important, because most stars are not variable.
- Remember: luminosity is the vertical axis in the H-R diagram, temperature (or spectral class) is the horizontal axis.
- To place a star on the diagram, we look at its spectrum. This allows us to determine its spectral class (O, B, A, F, G, K, M, L, T, Y) and luminosity class (I, II, III, IV, V, etc.).
- Using this information, we can place the star on the diagram and read its luminosity from its vertical position.

![](_page_54_Figure_0.jpeg)

Credits: Rursus (Wikipedia)

- We have seen different methods to measure distances to stars. • Stellar parallax is the most precise method, because it does not rely on any assumptions about luminosity. • However, it can only be used for stars that are close enough to see the parallax, up to  $\sim$ 30,000 ly. • We can use stellar parallax to measure distance to nearby stars and determine the true luminosity of standard candles using the
	- inverse-square law.
- calculate the distance.

• When we see the same standard candles farther away, we can do the opposite: use the luminosity and inverse-square law to

• This is called the cosmic distance ladder. Each step of the ladder provides information (such as luminosity of standard candles) that can be used to calibrate the higher steps. • Here is a rough summary of the ranges of the methods we covered: • Stellar parallax: up to ~30,000 ly (when the Gaia mission is complete). • RR Lyrae variables: up to ~300,000 ly. • H-R diagram: up to  $\sim$  1,200,000 ly. • Cepheid variables: up to  $\sim$  60,000,000 ly.

- Until the 1920s, people thought the Milky Way galaxy was all there is. They didn't know that other galaxies existed. • The Andromeda galaxy was known as the "Andromeda nebula" and
	- was thought to be a nebula, that is, a cloud of gas and dust.
- In 1925, Edwin Hubble used Cepheid variables to measure the distance to Andromeda, which is  $\sim$  2,500,000 ly.
- This is farther away than any star in the Milky Way, so it proved that Andromeda is indeed a separate galaxy and not a nebula within our own galaxy.

Andromeda Galaxy Credits: David (Deddy) Dayag

![](_page_58_Picture_1.jpeg)

• The distance to the farthest known galaxies, at the edge of the observable universe, is  $\sim$ 93,000,000,000 ly. • To measure the distances to faraway galaxies, beyond ~60,000,000 ly, the methods we learned are not sufficient. We will learn other methods later.

### Conclusions

• In this lecture we learned about different types of stars, their classification, and how to measure distances to them. • We saw that stars come in many varieties, with a huge range of masses, sizes, luminosities, and colors.

• Reading: OpenStax Astronomy, chapters 18-19.

• Exercises: Practice questions will be posted on Teams. Additional questions are available in the textbook, at the end of each chapter. • This Wednesday there will be a practice session for the test!